## SAP ABAP table PSTXTGG {STXT SPA/GPA parameters}

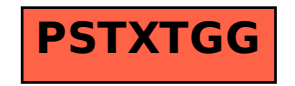